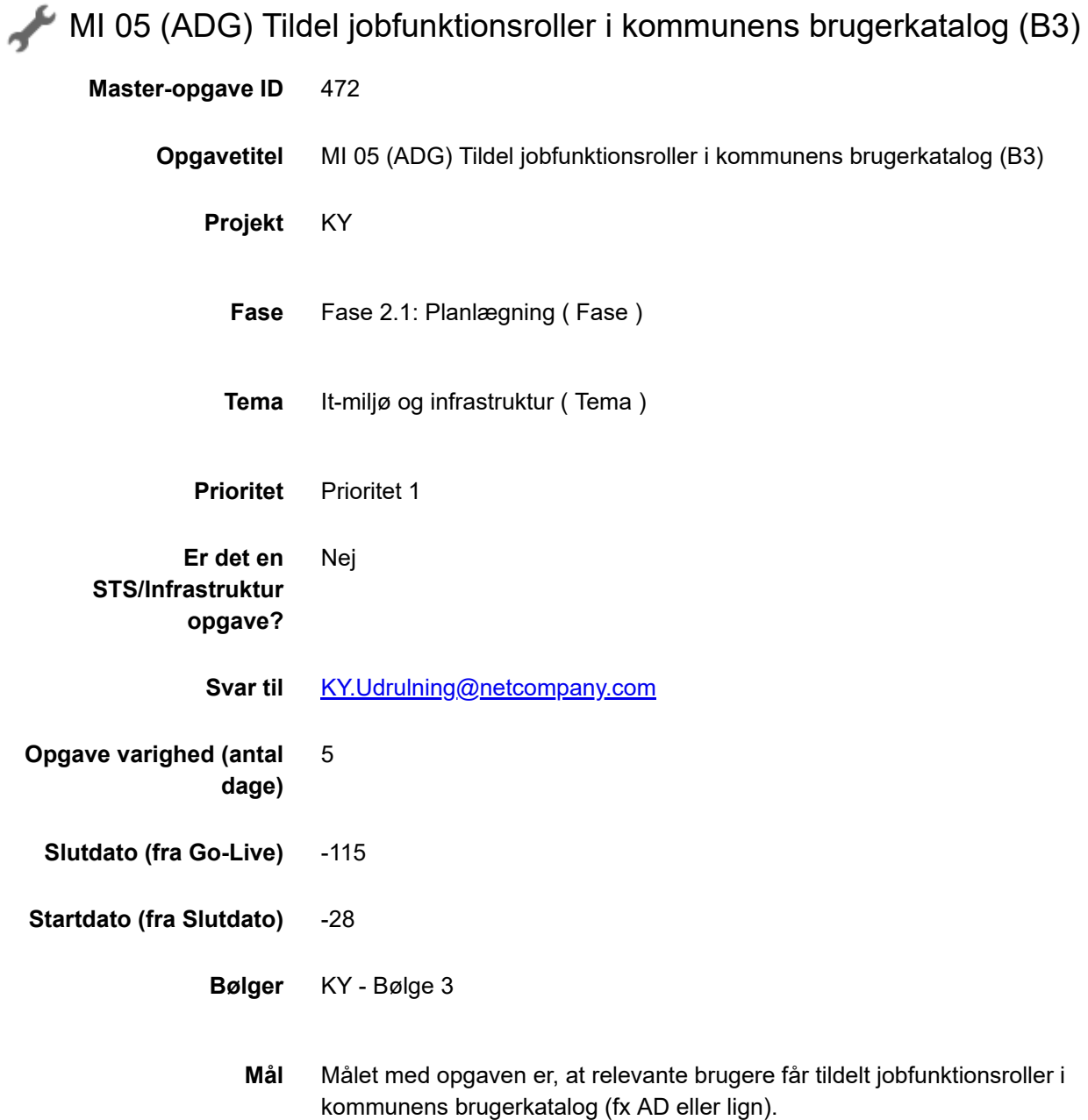

**Beskrivelse** Når kommunen har oprettet jobfunktionsroller for KY i STS Administration og mappet disse til brugere af KY i kommunens brugerkatalog (fx AD eller lign.), er det muligt for kommunens brugere at få adgang til KY.

Det er kommunens Rolle-administrator der foretager denne mapning.

## **For at kunne foretage mapningen af KY-medarbejdere i kommunens brugerkatalog, skal følgende forudsætninger være på plads:**

- Jobfunktionsrollerne er oprettet i STS Administration (KLIK-opgave MI 02 Opret jobfunktionsroller i STS Administration).
- Jobfunktionsroller og KY-brugere er sammenkoblet (KLIK-opgave MI 04 Foretag sammenkobling af jobfunktionsroller og medarbejdere).

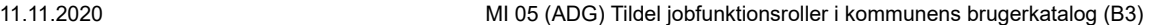

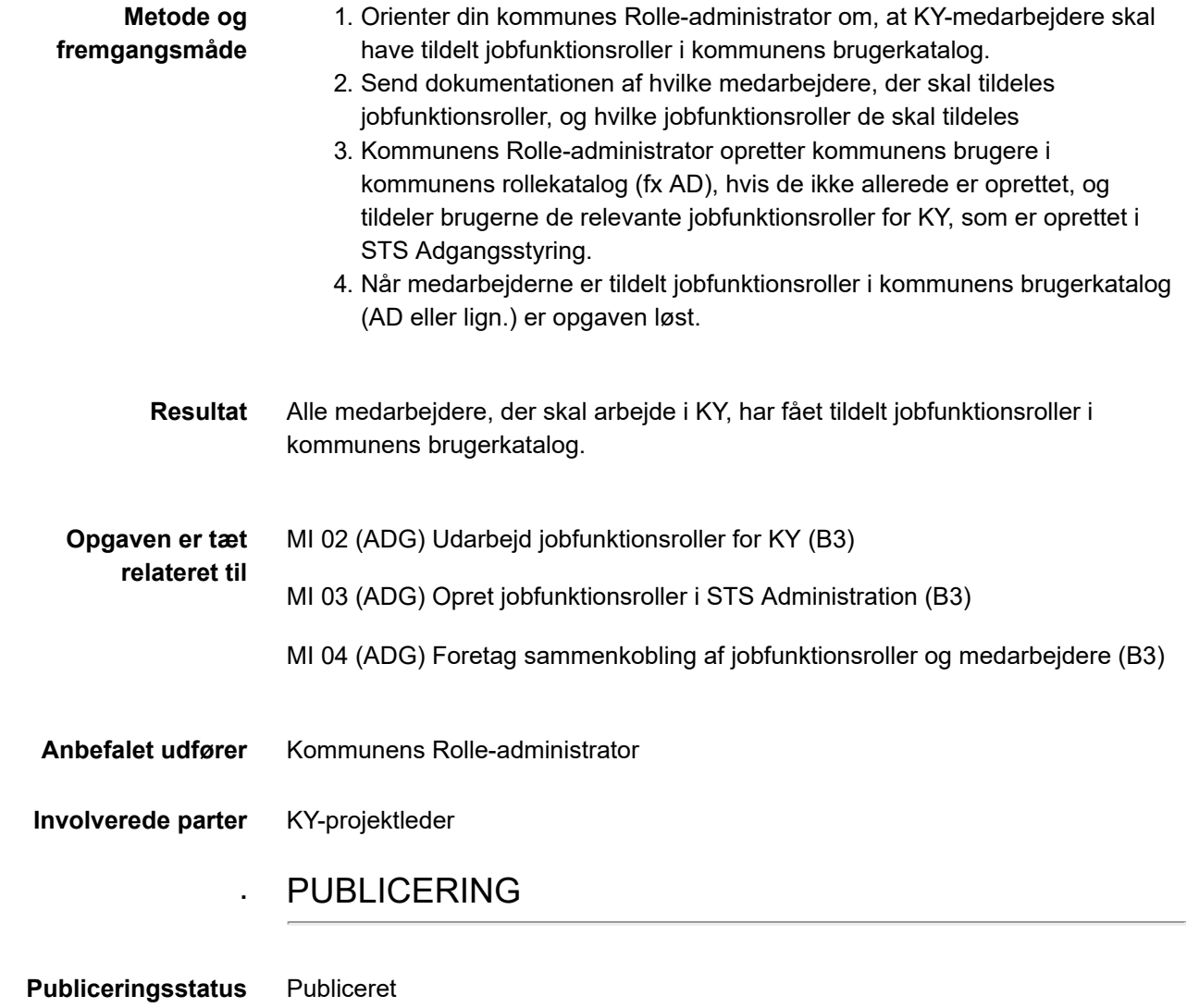